# **High-Level Design (HLD)**

Revision 1.2 Last Updated: 1/21/2003 - 3:56 PM

## **SCSI RAS Tools RAID-1 Enhancements for Linux**

**Primary Author(s): Andrew Cress**

**Key Contributors:** 

## *Legal Notices and Disclaimers*

#### **Disclaimers**

**THE INFORMATION IS FURNISHED FOR INFORMATIONAL USE ONLY, IS SUBJECT TO CHANGE WITHOUT NOTICE, AND SHOULD NOT BE CONSTRUED AS A COMMITMENT BY INTEL CORPORATION. INTEL CORPORATION ASSUMES NO RESPONSIBILITY OR LIABILITY FOR ANY ERRORS OR INACCURACIES THAT MAY APPEAR IN THIS DOCUMENT OR ANY SOFTWARE THAT MAY BE PROVIDED IN ASSOCIATION WITH THIS DOCUMENT. THIS INFORMATION IS PROVIDED "AS IS" AND INTEL DISCLAIMS ANY EXPRESS OR IMPLIED WARRANTY, RELATING TO THE USE OF THIS INFORMATION INCLUDING WARRANTIES RELATING TO FITNESS FOR A PARTICULAR PURPOSE, COMPLIANCE WITH A SPECIFICATION OR STANDARD, MERCHANTABILITY OR NONINFRINGEMENT.** 

#### **Legal Notices**

Copyright © 2002, Intel Corporation. All rights reserved.

The Intel logo is a registered trademark of Intel Corporation.

Other brands and names are the property of their respective owners.

## *Abstract*

This design document describes the SCSI RAS Tools RAID-1 Mirroring project for Carrier Grade Linux Enhancements using Linux 2.4 and later kernels.

Hard disks are the most common system element to be replaced, and are therefore a critical consideration in improving availability. Disk Mirroring (RAID-1) is the technique of using redundant disks to record multiple copies of the data so that a failure of one disk does not cause data loss. Linux currently provides some software RAID-1 functionality in the base kernel. These changes enhance the reliability, availability and serviceability of the various drivers that are commonly used in a Linux software RAID-1 configuration. A separate effort within Intel has been made to enable various common hardware RAID adapters and their drivers on Linux.

The implementation includes changes to the md, scsi, and aic7xxx kernel drivers. For the md (software RAID) driver, it adds additional hardening to increase reliability and enhancements to provide additional logging for serviceability. For the scsi driver, it adds additional hardening and enhanced logging and statistics capability to this layer. For the aic7xxx driver, additional hardening and enhanced logging capabilities are added. These enhancements also include added SCSI serviceability tools to update disk firmware, view & update mode pages, view defect lists, and perform diagnostic functions using Linux.

The Disk Mirroring enhancements reduce the amount of out-of-service time for disk problems via redundancy and in-service tools to diagnose problems and effect repairs to a failed disk while the system is operational under Linux.

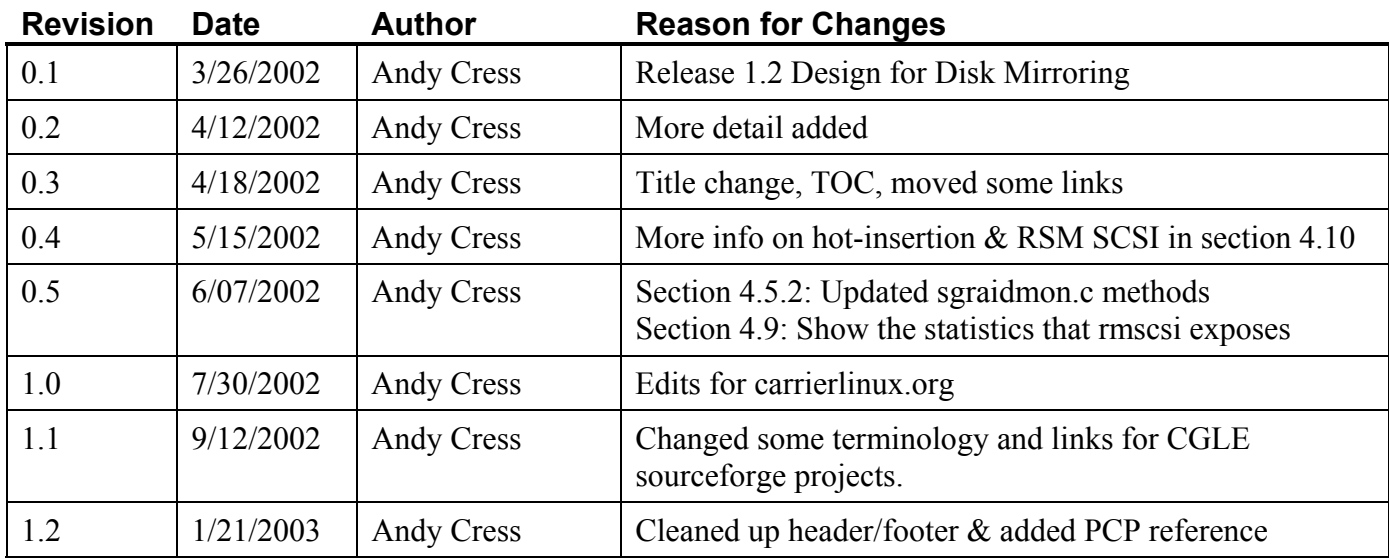

## *Revision History*

# **Table of Contents**

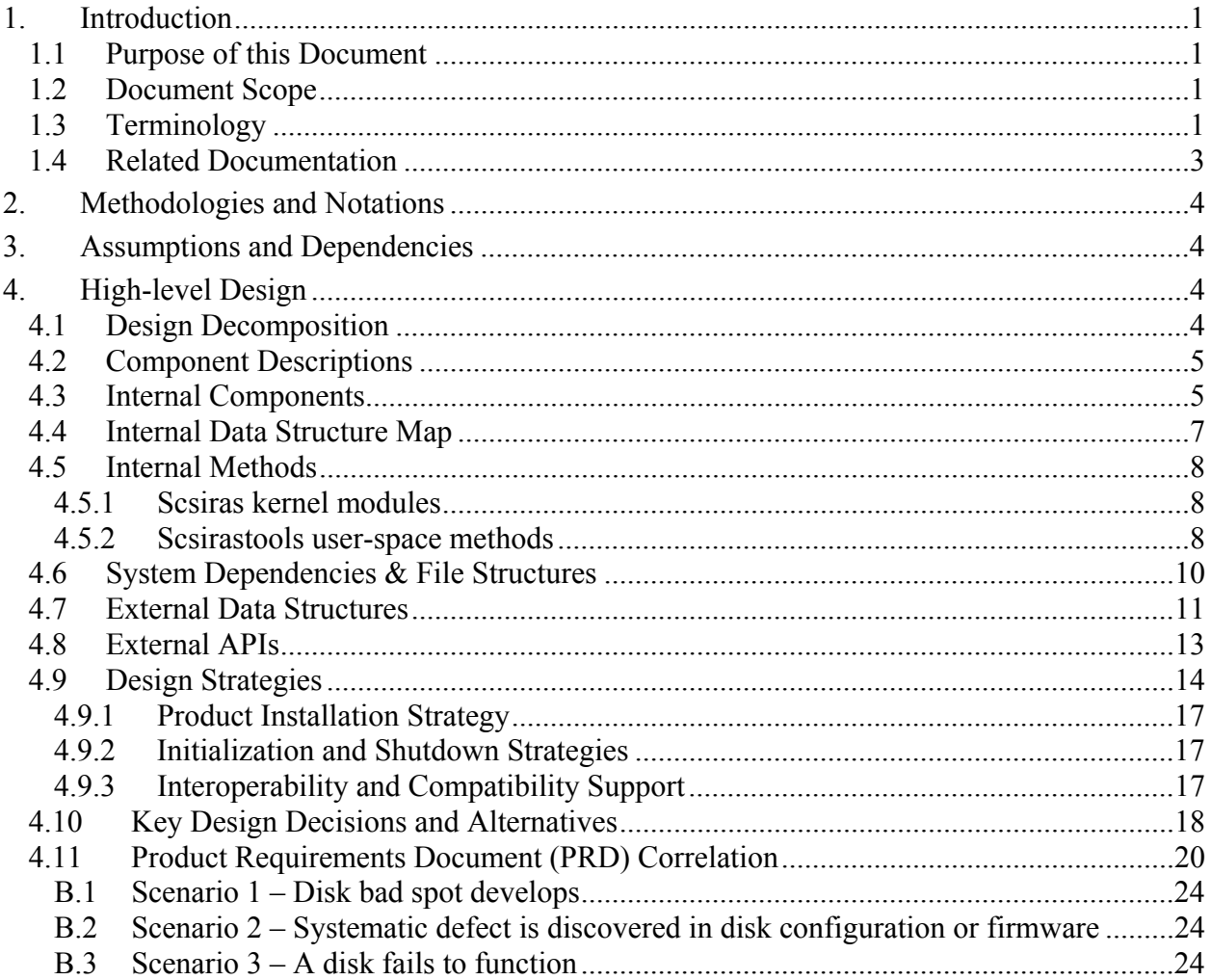

# **1. Introduction**

## **1.1 Purpose of this Document**

The purpose of this document is to define the scope of the work to be done in improving the RAS features of the Linux Disk Mirroring Subsystem. The target environment for these improvements is for high availability systems using either SCSI or IDE disk drivers, and Linux software mirroring (RAID-1), although these improvements would also apply to other environments using the same improved components.

Since the disk subsystem is by far the most common hardware component to be replaced, any improvements that minimize outages for servicing these components will add significantly to the overall system Reliability, Availability and Serviceability (RAS).

It is our intention to make the targeted software improvements to the Disk Mirroring Subsystem freely available to the Linux open source community so that they may be included in future versions of Linux, and to make these improvements available to customers for their use as updates to existing versions of Linux in the meantime.

## **1.2 Document Scope**

This design document deals with the implementation and improvement of software RAID capabilities within Linux 2.4. Anyone interested in understanding the Disk Mirroring internal design should read this document. This document does not deal with drivers for hardware RAID adapters, and these are addressed separately.

The Intel hardware RAID adapter drivers can be found on the support.intel.com site at the URLs in section 1.4. For other vendor hardware RAID adapter drivers, refer to either the Linux kernel source, or to the vendor web site.

## **1.3 Terminology**

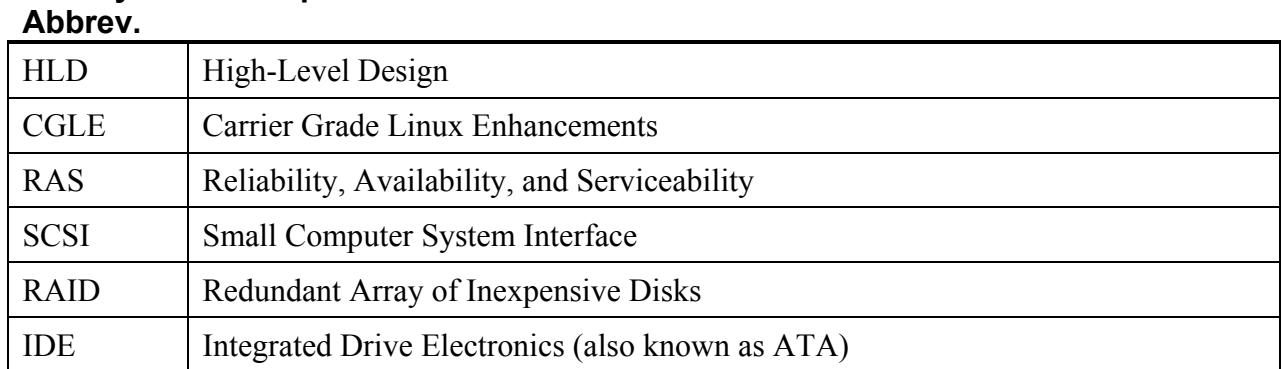

## **Acronym/ Description**

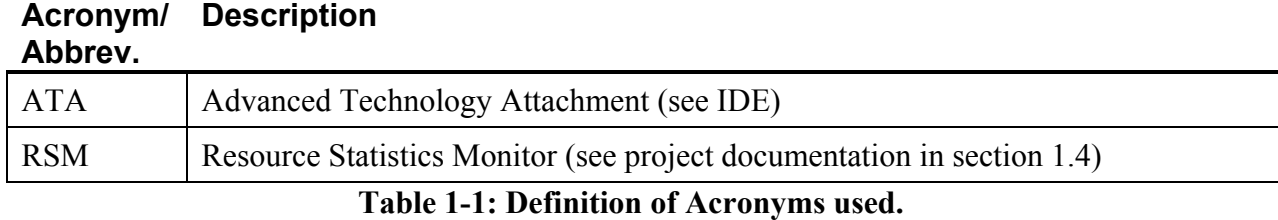

For additional terminology, see "Appendix A: Definitions"

## **1.4 Related Documentation**

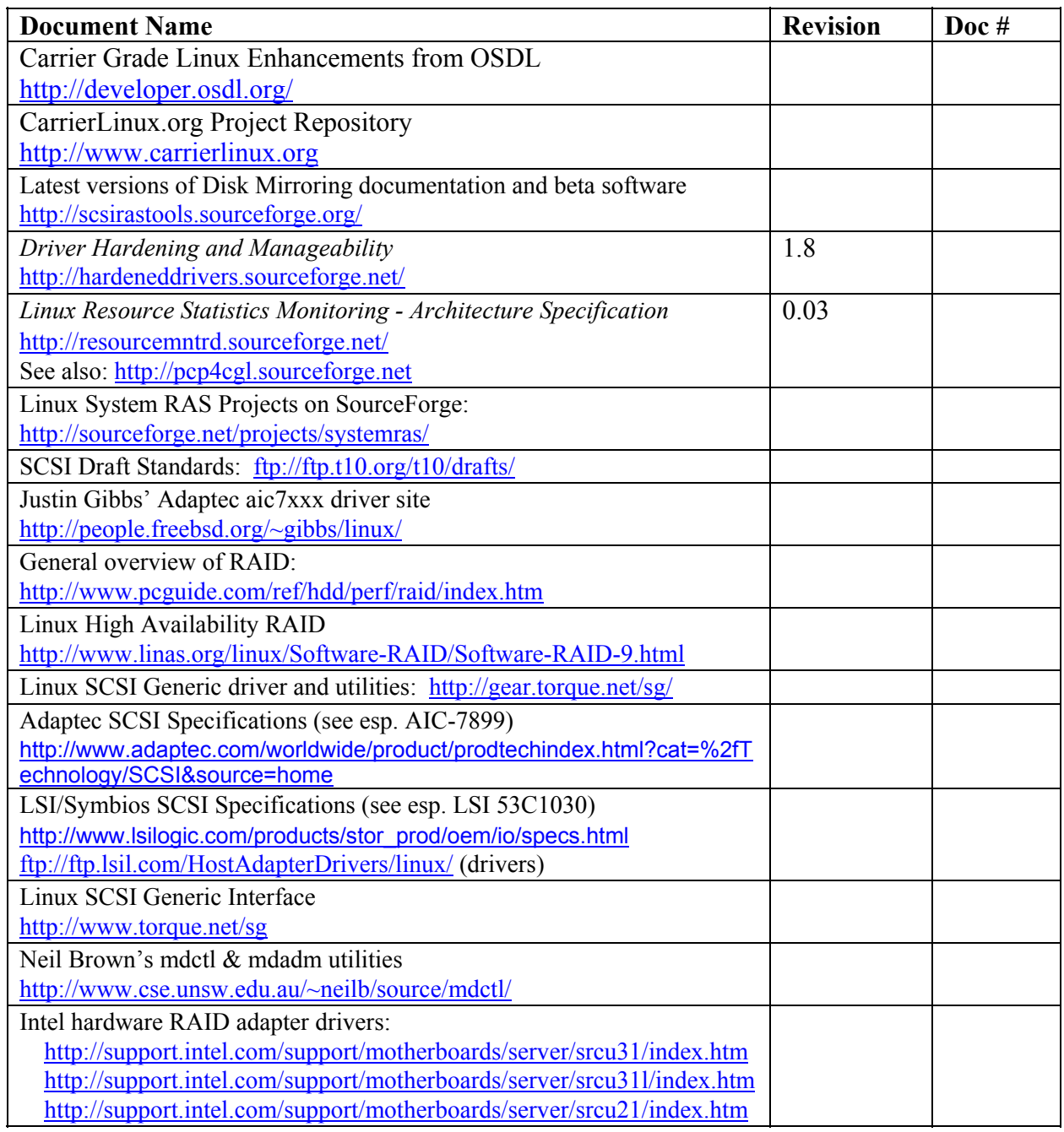

**Table 1-2: Related Documentation** 

# **2. Methodologies and Notations**

## **3. Assumptions and Dependencies**

All of the code within the scope of this document is assumed to be open source. The kernel modules are under GPL license, and the user-space utilities are under BSD-style licensing.

Below is a list of maintainers related to this project from the Linux 2.4 MAINTAINERS list. The Linux Kernel Mailing List applies to all of these, at  $\lim_{x \to \infty} \frac{\partial \phi}{\partial x}$ . kernel.org.

| <b>Module Name</b> | <b>Maintainer</b> | <b>Email Address</b>                                                                                                    | <b>Module Web Site</b>                          |
|--------------------|-------------------|----------------------------------------------------------------------------------------------------|-------------------------------------------------|
|                    | Name              |                                                                                                    |                                                 |
| Adaptec            | Justin Gibbs      | gibbs@scsiguy.com                                                                                                    | http://people.freebsd.org/~gibbs/linux/         |
| aic7xxx driver     |                   |                                                                                                    |                                                 |
| sym53c8xx          | Gerard Roudier    | groudier@free.fr                                                                                                    | ftp://ftp.tux.org/pub/people/gerard-roudier     |
| driver             |                   | groudier@club-internet.fr                                                                                                    | http://www.lsilogic.com                         |
| <b>SCSI</b>        | Eric Youngdale    | $\lim_{x\to\infty}$ scsi $\omega$ vger kernel org                                                                                                    | http://www.kernel.org                           |
| Subsystem          |                   | $e$ ric $@$ andante.org                                                                                                    |                                                 |
| <b>SCSI SG</b>     | Doug Gilbert      | dgilbert@interlog.com                                                                                                    | http://www.torque.net/sg                        |
| Driver             |                   |                                                                                                    |                                                 |
| Software           | Ingo Molnar       | mingo@redhat.com                                                                                                    | http://linas.org/linux/raid.html                |
| <b>RAID</b>        | Neil Brown        | neilb@cse.unsw.edu.au                                                                                                    | http://www.cse.unsw.edu.au/~neilb/source/mdctl/ |
| (Multiple)         |                   | $\lim_{\alpha \to \infty} \frac{1}{a}$ and $\lim_{\alpha \to \infty} \frac{1}{a}$ and $\lim_{\alpha \to \infty} \frac{1}{a}$ and $\lim_{\alpha \to \infty} \frac{1}{a}$ and $\lim_{\alpha \to \infty} \frac{1}{a}$ and $\lim_{\alpha \to \infty} \frac{1}{a}$ and $\lim_{\alpha \to \infty} \frac{1}{a}$ and $\lim_{\alpha \to \infty} \frac{1}{a}$ and $\lim_{\alpha \to \infty} \frac{1}{a}$ |                                                 |
| Disks) Support     |                   |                                                                                                    |                                                 |
| Logical            | Heinz             | Linux-LVM@EZ-                                                                                                    | http://linux.msede.com/lvm                      |
| Volume             | Mauelshagen       | Darmstadt.telekom.de                                                                                                    |                                                 |
| Manager            |                   |                                                                                                    |                                                 |

**Table 3-1 Linux Maintainers Related to Disk Mirroring** 

# **4. High-level Design**

## **4.1 Design Decomposition**

Below are the hardware and software components in the Linux Disk Mirroring subsystem.

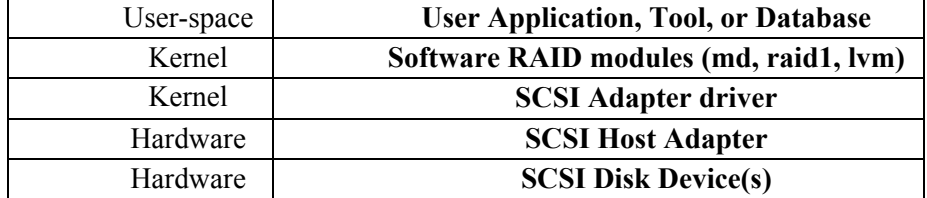

**Table 4-1 Disk Mirroring Components** 

The focus of this project is to improve the RAS qualities of the Linux Kernel modules that are used in Disk Mirroring for the target environment. The 'md' (multiple devices) and LVM (Logical Volume Manager) modules in Linux provide the RAID0, RAID1 or RAID5 capability. The most common SCSI host adapters for the target environment are the Adaptec SCSI 'aic7xxx' driver, and the LSI Logic (was Symbios) 'sym53c8xx' driver.

## **4.2 Component Descriptions**

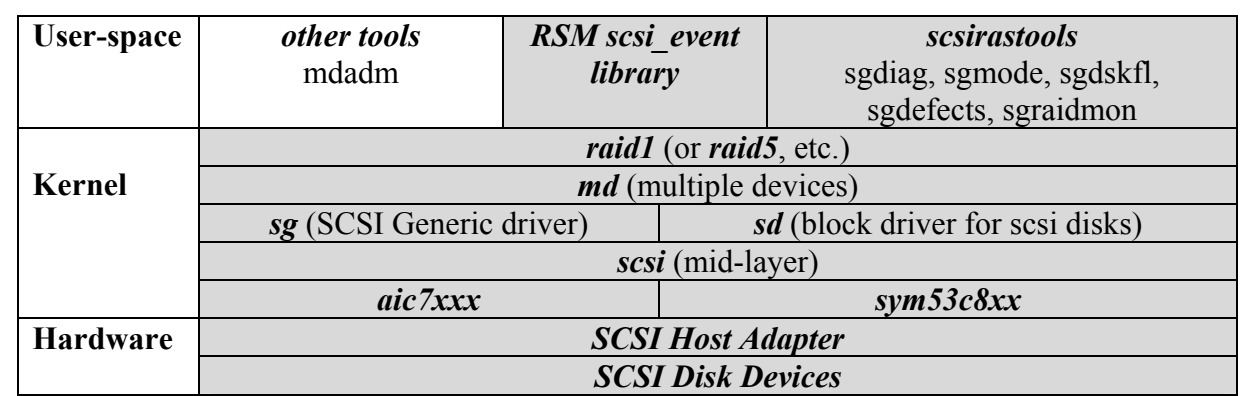

## **4.3 Internal Components**

**Table 4-2 Disk Mirroring Internal Components** 

The shaded areas are those covered by the Disk Mirroring feature.

The *md* kernel module is the core of the Linux software RAID feature. It provides redundancy and device mapping at the partition level for hard disk data. Software RAID also encompasses several other related modules: *raid, raid0, raid1, raid5, lvm-mod, linear, multipath,* and *xor*. For the purposes of the scsirastools RAID-1 project, the critical modules are md and raid1.

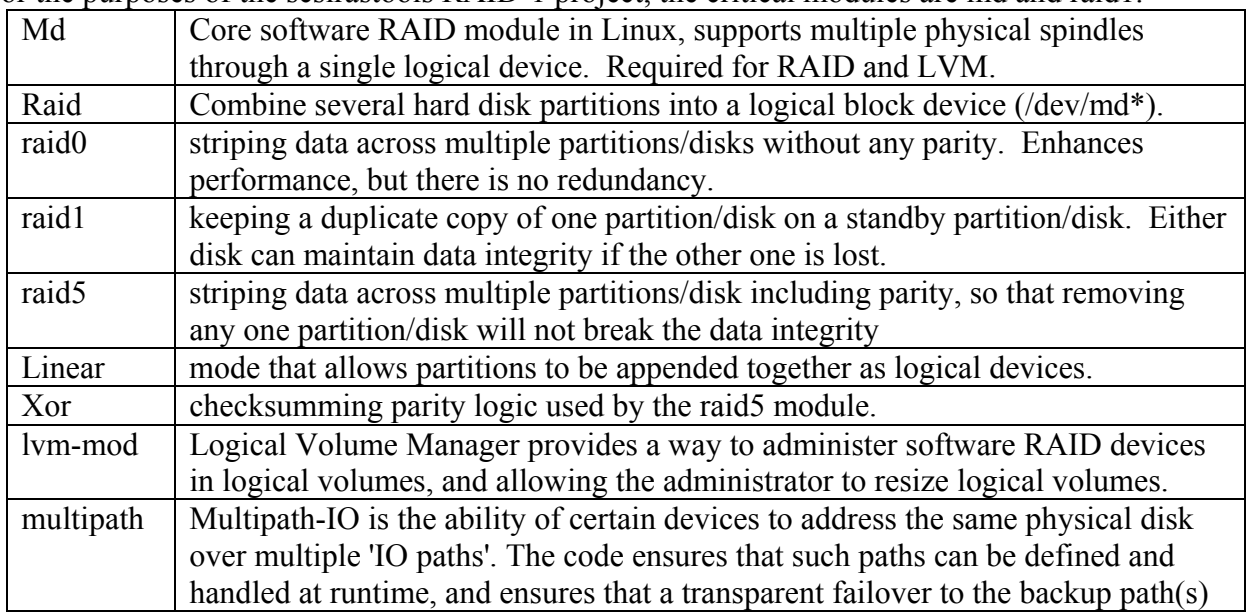

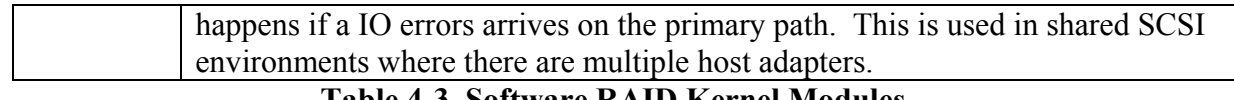

#### **Table 4-3 Software RAID Kernel Modules**

The *scsi* mid-layer kernel module encompasses the core scsi modules. This layer also contains these modules: *sd* for scsi disks, *sg* for SCSI generic access, and *sr* and *st* for CD-ROMs and tapes. These provide the framework for common SCSI functions used by all SCSI host adapters. Each host adapter driver provides device-specific routines in a format that the scsi module can use.

The *aic7xxx* kernel driver provides device-specific support for Adaptec SCSI chipsets in the AIC7xxx family. This driver supports all of Adaptec's PCI-based SCSI controllers, but not the hardware RAID controllers. It also supports the AIC7770-based EISA and VLB SCSI controllers. This is an Adaptec-sponsored driver written by Justin Gibbs. It is intended to replace the previous aic7xxx driver maintained by Doug Ledford since Doug is no longer maintaining that driver (labeled "aic7xxx\_old" in Linux 2.4 kernels). See http://people.freebsd.org/~gibbs/linux/ for more information. Intel TSRLT2 server platforms use Adaptec 7899 chips on the motherboard, and this is a commonly used SCSI chipset.

The *sym53c8xx* kernel driver provides device-specific support for LSI/Symbios SCSI chipsets in the SYM53C8xx family. There are several versions of this driver: *sym53c8xx\_2, sym53c8xx,*  and *ncr53c8xx*. For more information about these driver versions, see these files in the kernel source tree: drivers/scsi/sym53c8xx\_2/Documentation.txt and drivers/scsi/README.ncr53c8xx. There are also drivers from LSI available at ftp://ftp.lsil.com/HostAdapterDrivers/linux/. One key target chipset to be used on some Intel server platforms will be LSI 53C1030. The *sym53c8xx\_2* ver sym-2.1.17a driver, from the kernel.org source, is the latest version as of this writing, and it currently only supports up to LSI 53C1010.

The user-space *tools* shall be able to use the SCSI-generic driver to access SCSI devices directly. Of course, the utilities are run as needed and have no persistent resources. The SCSI Generic interface requires that the kernel configuration file have CONFIG CHR\_DEV\_SG=y. The following utilities shall be implemented:

• **sgdskfl** 

This utility uses the SCSI Generic interface to update the disk firmware microcode for various types of SCSI disk and tape devices. The appropriate algorithm is chosen, depending on the vendor and product model of each SCSI device. A log file is created by default to track progress. The firmware microcode images are, by default, named so that they match the device model name, with the suffix ".lod". Safeguards are provided to scan the firmware image and verify that it matches the target device model. Measures are taken after the firmware is downloaded to make sure that the disk becomes ready again after it restarts with the new microcode (sometimes a "start\_unit" command is needed). Depending on the type of device, this process takes approximately 90 seconds per device. The utility is intended to allow disk firmware to be upgraded while Linux is running. The device could be taken offline if it is part of a RAID, or left online if a 90-second delay is tolerable. Upgrading disk firmware has no impact on the data portion of the disk.

#### • **sgmode**

This utility uses the SCSI Generic interface to read the SCSI device mode pages and also to write the mode pages. It first lists all SCSI devices in the system with all pertinent information. The user can choose one of these devices to read and/or write the desired mode page values. This utility is unique in that it reads all of the mode pages at once, and can set all of the mode pages from a mode format (\*.mdf) file for each disk model. Thus, if mdf files exist for each disk model in the system, all of their mode pages could be set automatically in one pass. The logical capacity of the device can also be changed when writing the mode pages, and a special confirmation is required if a capacity change is about to occur, since a this can affect the data portion of the disk. By default, only mode pages are modified, so this utility can actually be run at any time during normal Linux operation. A log file is written by default, and the mode pages are always read before new values are written, so that the original values can be preserved if needed.

#### • **sgdefects**

This utility uses the SCSI Generic interface to obtain the device defect lists. This is useful for analyzing the number of grown defects over time to predict when a device failure may occur. The utility can gather the number of factory and grown defects by querying the device, and optionally list each of the defects (in the log file). A log file is created by default for diagnostic purposes.

#### • **sgdiag**

This utility uses the SCSI Generic interface to send specific SCSI commands to a given device for diagnostic, administrative, or testing purposes. A log file is created by default. Several different functions can be performed with this utility, such as:

- o Compose a SCSI command to send (for testing)
- o Reset SCSI bus (last resort for SCSI protocol errors)
- o Format SCSI disk (low level SCSI format, use with caution)
- o Test for common problems

#### • **sgraidmon**

This utility uses the SCSI Generic interface to monitor the status of SCSI devices in the system and take action when a device is hot-removed or hot-inserted. It uses SAF-TE commands to obtain hot-insertion information from hot-swap backplanes, and polls the attached SCSI devices to look for any change in status. If a device is hot-removed, this utility invokes a script to remove the device's partitions from the software RAID. If a device is hot-inserted, a script is invoked to add it to the software RAID and remirror it, if that device's name is configured in /etc/raidtab. This utility can optionally run as a background daemon.

• **RSM scsi\_event library** 

This is a library which reports SCSI statistics to a common Resource Statistics Monitoring daemon (StatSentry). This subsystem library is a loadable library which takes /proc/scsi/scsi statistics and some grown defect data (see sgdefects) and provides it in a common form to RSM. This library is merged in with that open-source project at http://sourceforge.net/projects/resourcemntrd.

## **4.4 Internal Data Structure Map**

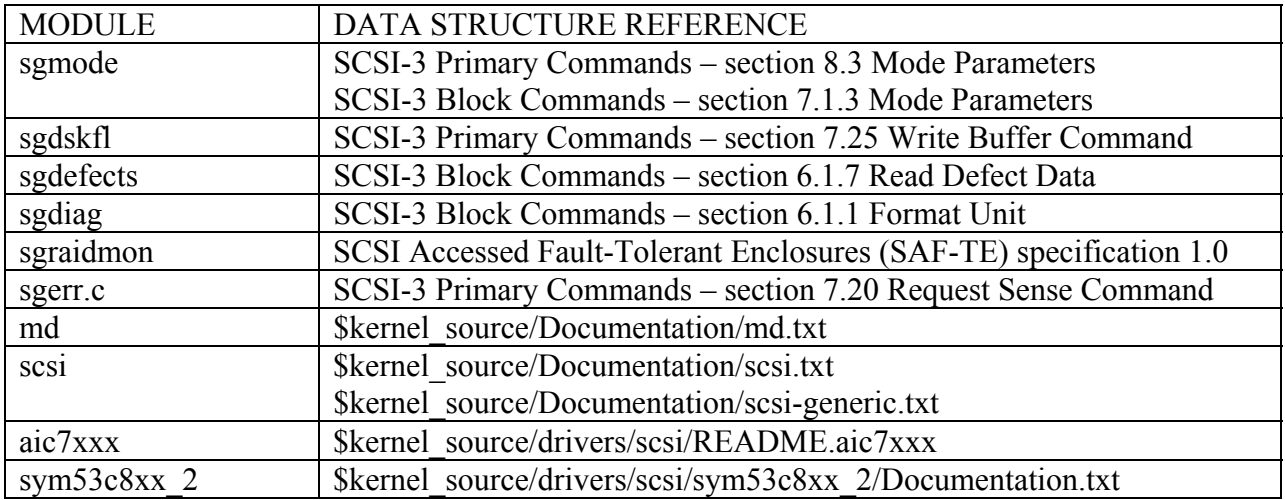

## **4.5 Internal Methods**

### **4.5.1 Scsiras kernel modules**

Since each of the scsiras kernel components are existing modules in the kernel source, the scope of their methods is left to the kernel documentation above and the list of source files for each module are listed here.

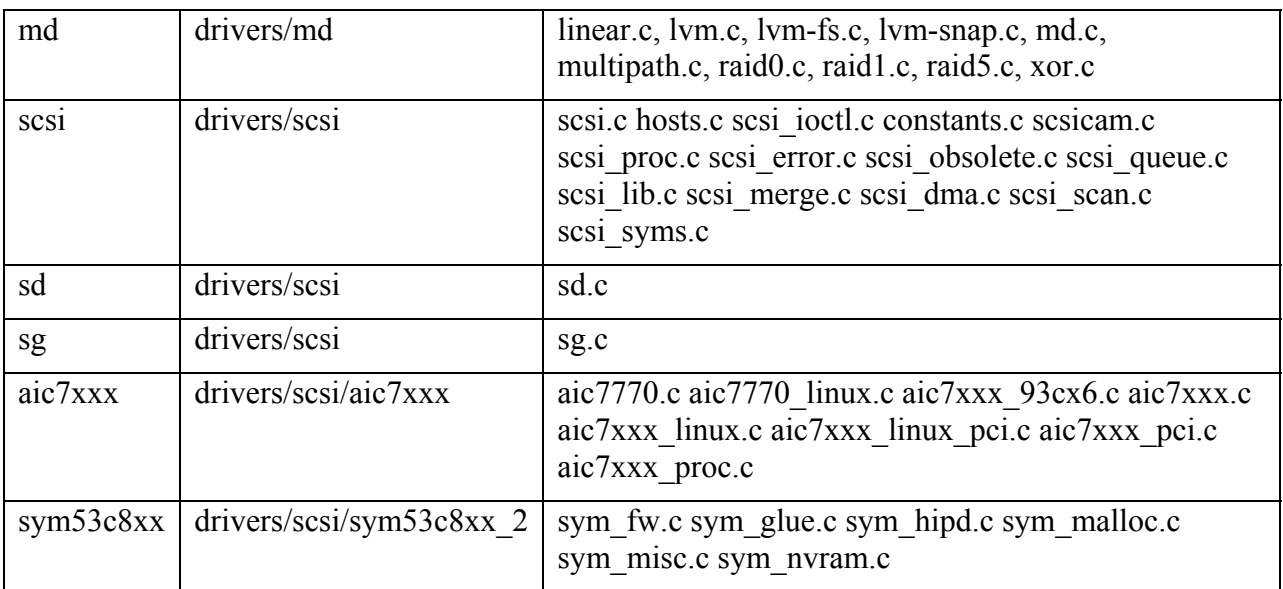

### **4.5.2 Scsirastools user-space methods**

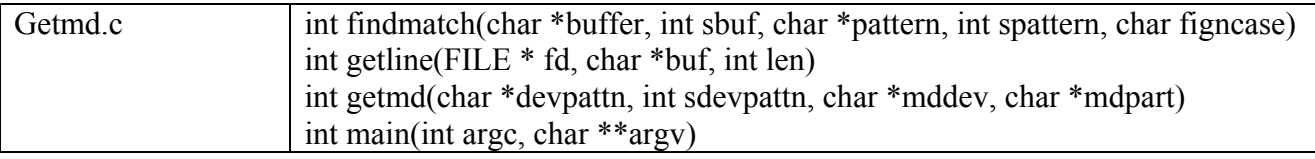

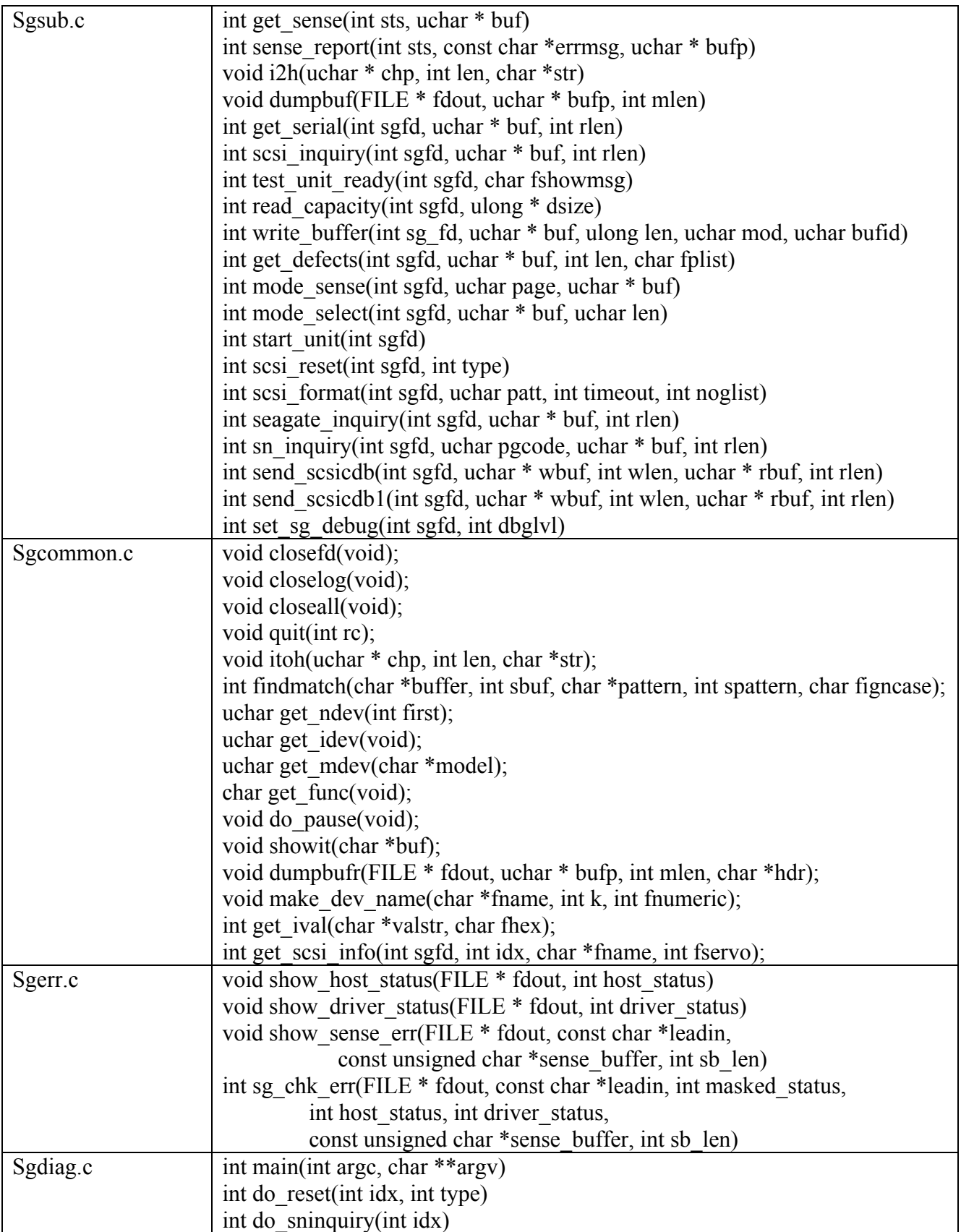

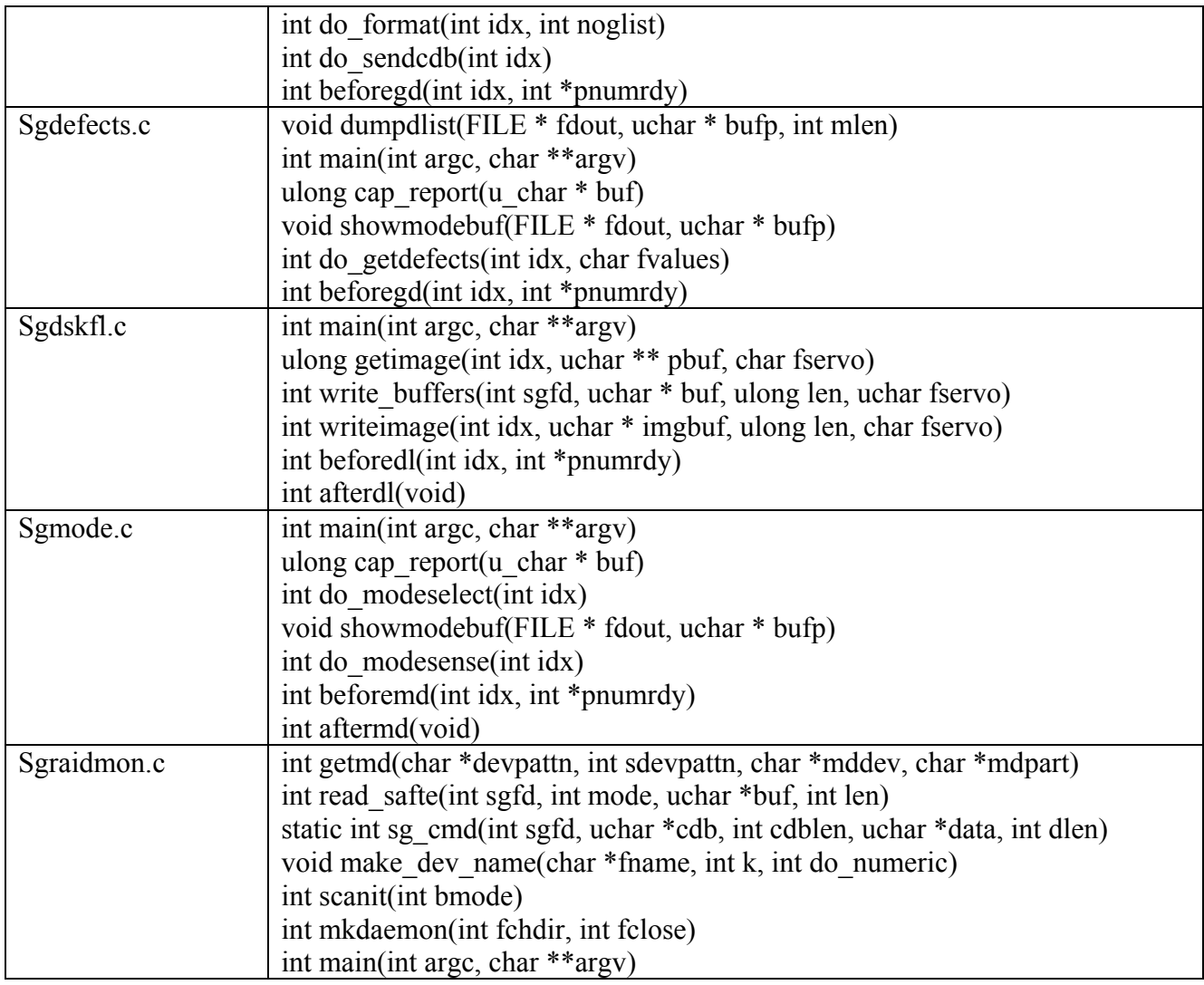

## **4.6 System Dependencies & File Structures**

The kernel configuration must have CONFIG\_MD=y and CONFIG\_BLK\_DEV\_MD=y. Root mirroring via software RAID will not work if md is built as a module. CONFIG\_MD\_RAID1 can be either =m or =y. Of course, most Linux kernels use a ramdisk image to initialize optional modules that may be required during boot, so CONFIG\_BLK\_DEV\_RAM=y, CONFIG BLK DEV INITRD=y, and CONFIG BLK DEV LOOP =y or =m.

In the kernel configuration, CONFIG\_CHR\_DEV\_SG must be =y to support the scsirastools. Also, the scsirastools support both numeric (/dev/sg0, /dev/sg1) and alphanumeric (/dev/sga, /dev/sgb) representation of sg devices. If only one representation is provided in a given Linux distribution, use the "-n" option with each tool switch device naming modes. RedHat supports both modes, while MontaVista supports only numeric mode. Hence, the default mode for the scsirastools will be numeric mode.

#### **4.7 External Data Structures**

The /proc interface provides a variety of data which is available to external user-space programs. Also, the mdadm utility provides the ability to examine the software raid superblock on a given disk partition. An example of the data that is available is shown below.

```
# cat /proc/mdstat 
Personalities : [raid1] [multipath] 
read_ahead 1024 sectors 
md1 : active raid1 sdb1[1] sda1[0] 
      72192 blocks [2/2] [UU] 
md2 : active raid1 sdb5[1] sda5[0] 
      136448 blocks [2/2] [UU] 
md0 : active raid1 sdb6[1] sda6[0] 
      8747264 blocks [2/2] [UU] 
unused devices: <none> 
# mdadm --examine /dev/sda1 
/dev/sda1: 
          Magic : a92b4efc 
        Version : 00.90.00 
          UUID : 2a069a6a:fabfbd17:869c5640:b1e930fc 
  Creation Time : Fri Mar 22 11:58:40 2002 
     Raid Level : raid1 
          Size : 72192 
     Raid Disks : 2 
    Total Disks : 2 
Preferred Minor : 1 
    Update Time : Wed Apr 17 10:52:04 2002 
         State : dirty, no-errors 
  Active Drives : 2 
 Working Drives : 2 
  Failed Drives : 0 
   Spare Drives : 0 
       Checksum : 7fd237e6 - correct 
         Events : 0.70 
     Number Major Minor RaidDisk State 
this 0 8 1 0 active sync /dev/sda1 
 0 0 8 1 0 active sync /dev/sda1 
 1 1 8 17 1 active sync /dev/sdb1 
# cat /proc/scsi/scsi 
Attached devices: 
Host: scsi0 Channel: 00 Id: 00 Lun: 00 
 Vendor: IBM Model: DPSS-309170N
 Type: Direct-Access ANSI SCSI revision: 03
 Tallies: timeouts 0 resets 0 par errs 0 disk errs 0 trans errs 0 user errs 1
Host: scsi0 Channel: 00 Id: 01 Lun: 00 
  Vendor: IBM-ESXS Model: ST336605LW !# Rev: B244 Ser#: 3FP0WHD4
```
11 HLD Rev. 1.2 - 21/Jan/03 03:56 PM

#### SCSI RAS Tools High-Level Design for Linux 2.4

 Type: Direct-Access ANSI SCSI revision: 03 Tallies: timeouts 0 resets 0 par errs 0 disk errs 0 trans errs 0 user errs 1 # cat /proc/scsi/aic7xxx/0 Adaptec AIC7xxx driver version: 6.2.4 aic7899: Ultra160 Wide Channel A, SCSI Id=7, 32/253 SCBs Channel A Target 0 Negotiation Settings User: 160.000MB/s transfers (80.000MHz DT, offset 255, 16bit) Goal: 160.000MB/s transfers (80.000MHz DT, offset 63, 16bit) Curr: 160.000MB/s transfers (80.000MHz DT, offset 63, 16bit) Channel A Target 0 Lun 0 Settings Commands Queued 18921 Commands Active 0 Command Openings 253 Max Tagged Openings 253 Device Queue Frozen Count 0 Channel A Target 1 Negotiation Settings User: 160.000MB/s transfers (80.000MHz DT, offset 255, 16bit) Goal: 160.000MB/s transfers (80.000MHz DT, offset 63, 16bit) Curr: 160.000MB/s transfers (80.000MHz DT, offset 63, 16bit) Channel A Target 1 Lun 0 Settings Commands Queued 19305 Commands Active 0 Command Openings 64 Max Tagged Openings 253 Device Queue Frozen Count 0 Channel A Target 2 Negotiation Settings User: 160.000MB/s transfers (80.000MHz DT, offset 255, 16bit) Channel A Target 3 Negotiation Settings User: 160.000MB/s transfers (80.000MHz DT, offset 255, 16bit) Channel A Target 4 Negotiation Settings User: 160.000MB/s transfers (80.000MHz DT, offset 255, 16bit) Channel A Target 5 Negotiation Settings User: 160.000MB/s transfers (80.000MHz DT, offset 255, 16bit) Channel A Target 6 Negotiation Settings User: 160.000MB/s transfers (80.000MHz DT, offset 255, 16bit) Channel A Target 7 Negotiation Settings User: 160.000MB/s transfers (80.000MHz DT, offset 255, 16bit) Channel A Target 8 Negotiation Settings User: 160.000MB/s transfers (80.000MHz DT, offset 255, 16bit) Channel A Target 9 Negotiation Settings User: 160.000MB/s transfers (80.000MHz DT, offset 255, 16bit) Channel A Target 10 Negotiation Settings User: 160.000MB/s transfers (80.000MHz DT, offset 255, 16bit) Channel A Target 11 Negotiation Settings User: 160.000MB/s transfers (80.000MHz DT, offset 255, 16bit) Channel A Target 12 Negotiation Settings User: 160.000MB/s transfers (80.000MHz DT, offset 255, 16bit) Channel A Target 13 Negotiation Settings User: 160.000MB/s transfers (80.000MHz DT, offset 255, 16bit) Channel A Target 14 Negotiation Settings User: 160.000MB/s transfers (80.000MHz DT, offset 255, 16bit) Channel A Target 15 Negotiation Settings User: 160.000MB/s transfers (80.000MHz DT, offset 255, 16bit) # cat /proc/scsi/aic7xxx/1

Adaptec AIC7xxx driver version: 6.2.4

```
aic7899: Ultra160 Wide Channel B, SCSI Id=7, 32/253 SCBs 
Channel A Target 0 Negotiation Settings 
       User: 160.000MB/s transfers (80.000MHz DT, offset 255, 16bit) 
Channel A Target 1 Negotiation Settings 
       User: 160.000MB/s transfers (80.000MHz DT, offset 255, 16bit) 
Channel A Target 2 Negotiation Settings 
       User: 160.000MB/s transfers (80.000MHz DT, offset 255, 16bit) 
Channel A Target 3 Negotiation Settings 
       User: 160.000MB/s transfers (80.000MHz DT, offset 255, 16bit) 
Channel A Target 4 Negotiation Settings 
       User: 160.000MB/s transfers (80.000MHz DT, offset 255, 16bit) 
Channel A Target 5 Negotiation Settings 
       User: 160.000MB/s transfers (80.000MHz DT, offset 255, 16bit) 
Channel A Target 6 Negotiation Settings 
       User: 160.000MB/s transfers (80.000MHz DT, offset 255, 16bit) 
Channel A Target 7 Negotiation Settings 
       User: 160.000MB/s transfers (80.000MHz DT, offset 255, 16bit) 
Channel A Target 8 Negotiation Settings 
       User: 160.000MB/s transfers (80.000MHz DT, offset 255, 16bit) 
Channel A Target 9 Negotiation Settings 
       User: 160.000MB/s transfers (80.000MHz DT, offset 255, 16bit) 
Channel A Target 10 Negotiation Settings 
      User: 160.000MB/s transfers (80.000MHz DT, offset 255, 16bit) 
Channel A Target 11 Negotiation Settings 
       User: 160.000MB/s transfers (80.000MHz DT, offset 255, 16bit) 
Channel A Target 12 Negotiation Settings 
      User: 160.000MB/s transfers (80.000MHz DT, offset 255, 16bit) 
Channel A Target 13 Negotiation Settings 
       User: 160.000MB/s transfers (80.000MHz DT, offset 255, 16bit) 
Channel A Target 14 Negotiation Settings 
       User: 160.000MB/s transfers (80.000MHz DT, offset 255, 16bit) 
Channel A Target 15 Negotiation Settings 
       User: 160.000MB/s transfers (80.000MHz DT, offset 255, 16bit)
```
## **4.8 External APIs**

sg device interface (see http://gear.torque.net/sg/ for more information): open(const char \* filename, int flags) write(int sg fd, const void \* buffer, size t count) read(int sq  $\overline{f}d$ , void \* buffer, size t count) close(int sg\_fd)  $i$ octl(int sg  $fd$ , int command, ...) [sg specific] poll(struct pollfd \* udfds, unsigned int nfds, int timeout ms) fcntl(int sg fd, int cmd) or fcntl(int sg fd, int cmd, long arg)

sd device interface (see scsiinfo for sample usage: ftp://tsx-11.mit.edu/pub/linux/ALPHA/scsi/ )  $fd = open(devicename, O, RDWR);$ status = ioctl(fd,  $1$  /\* SCSI\_IOCTL\_SEND\_COMMAND \*/, buffer); close(fd);

md interface used by mdadm (sample usage, see mdadm ref in section 1.4 for more information):

```
mdfd = open(dev, O_RDWR, 0);
ret = ioctl(mdfd, BLKGETSIZE, &size);
```
 $ret =$  lseek64(mdfd, offset, 0);  $ret = read(mdfd, super, sizeof(*super));$  $ret = write(mdfd, super, sizeof(*super));$  $ret = fstat(mdfd, \& stb);$ close (mdfd);

## **4.9 Design Strategies**

SCSIRAS RAID-1 Mirroring enhancements included in release 1.0:

- \* aic: Upgrade of the aic7xxx driver from version 6.1.7 to version 6.2.2 See http://people.freebsd.org/~gibbs/linux/ for associated change history.
- \* aic: Removed and handled 4 panic sites in aic7xxx
- \* aic: Improved recovery from scsi parity errors
- \* aic/scsi/md: Added calls to Enterprise Event Logging (via CONFIG\_EVLOG).
- \* scsi: Improved logging of check conditions and bus\_resets in scsi.
- \* scsi: Changed some error messages in scsi to be less informal
- \* scsi: Added display of the device serial number to scsi messages.
- \* scsi: Added a test\_unit\_ready retry after resets in scsi error handling.
- \* scsi: Added serial number & tallies to /proc/scsi/scsi.
- \* md: Added additional debug messages
- \* md: improved raid1 error handling during resync/reconstruct The most significant one is that if you had a mirrored set in which all the devices failed, then write requests would never return, whereas they should return with an error.
- \* md: fixed null pointer dereference oops in lvm code, where it referenced an invalid LV if /boot is not on the root fs.
- \* md: more granular locking during md resync
- \* md: fixed some unchecked pointer sites in md.c
- \* md: improvements to resync code speed window
- \* md: set md\_notifier priority to 1 to avoid race condition with other notifiers it depends on in the stack with priority 0.
- \* md: improved md error handling to not mark last disk faulty
- \* md: Clarified resync message text
- \* md: dont show a bug if we hotadd a disk in a new slot
- \* md: if a faulty disk was removed, don't check it any more
- \* tools: create sgdskfl, sgmode, sgdefects, and sgdiag tools for administering various disk models.

SCSIRAS RAID-1 Mirroring enhancements added in release 1.1:

- \* aic: The driver in kernel 2.4.17 is now version 6.2.4 which includes some patches from TLT 1.0
- \* scsi: add additional tallies to /proc/scsi/scsi
- \* md: many of the patches backported into TLT 1.0 are already in kernel 2.4.17
- \* md: validate superblocks before writing to avoid inconsistent values

#### **SCSIRAS RAID-1 Mirroring features to be added in release 1.2:**

• md/scsi: *Support hot-insertion* of disks into software RAID-1 There is currently no support for this functionality in the Linux software RAID subsystem. This will entail leverage of some existing open-source tools as well as original code to implement the following functions:

- o *Hot-Insertion event recognition*. The software RAID subsystem can currently recognize removal events, but not insertion events. This will require utilization of the *hotplug* device interface and a monitoring function (*mdadm --follow*, *scsimon* and/or *sgraidmon*) to recognize the successful insertion of a SCSI disk. The monitoring function may need to utilize functions at either the scsi layer or the software RAID layer, or both. This may also require kernel fixes to allow the disk to be successfully hot-inserted.
- o Unique *device enumeration* (required for accurately recognizing transition events above). This could be accomplished leveraging the open-source *scsimap* utility, which also allows the SCSI serial number to be used to verify uniqueness.
- o *Preparation of the inserted disk* for remirroring (automatically set up partitions to match the disk to be mirrored). This will require a modified version of *fdisk* that supports saving partition information from one disk and restoring it to another disk. The *sfdisk* utility provides this functionality.
- o *Auto-initiating a remirror* on the inserted disk, based on certain criteria. This will utilize either the *mdadm* or *raidhotadd* existing open-source utilities.

All of these functions should take place automatically by default. The goal is to make the software RAID functionality comparable to hardware RAID adapter functionality.

• sym: Support for *LSI/Symbios SCSI Adapter* chipset (sym53c8xx 2) There are three flavors of the Symbios driver currently in the Linux kernel source. The sym53c8xx 2 driver was chosen because it replaces the other two and includes the latest LSI chip support. There are only 5 calls to panic() in the current sym-2.1.17a version of this driver. It will be enhanced to hardening level 2, according to the Driver Hardening White Paper. The LSI 53C1030 chipset will be used on the motherboard of Tiger-4 and some future Intel platforms. Development and testing of this feature is dependent upon obtaining a system with the LSI 53C1030 chipset.

UPDATE: This was postponed to release 1.3 due to scheduling issues.

• rm/scsi: Add a Resource Statistics Monitor *scsi* event subsystem library to track errors and predict SCSI disk failures before they occur. There are a number of event tallies available via /proc/scsi/scsi from previous TLT changes. There is also a tool to extract the grown defect information from a disk drive (sgdefects). The scsi\_event library will utilize these statistics to measure the change in events over time, and can provide a sample algorithm for empirically predicting when a disk device may fail from this data. When the library determines that a disk failure is imminent this will cause a Resource Statistics Monitor event (which should include enough information to uniquely identify the disk device and its symptoms), and the Resource Statistics Monitor will trigger whatever action the user has configured. Resource Statistics Monitor is a related opensource project at http://sourceforge.net/projects/resourcemntrd.

The scsi event library will utilize an algorithm in the RSM daemon to allow it to track trends and/or historical statistics (an RSM dependency). The statistics to be gathered for each disk device are: serial number, scsi timeouts, scsi resets, scsi parity errors, diskrelated sense errors, transient sense errors, user-related sense errors, and number of grown defects on the disk. A fault management module (user-space) will then use a decision tree to determine if a failure is imminent, and if so, which part is the likely

cause. This fault management module will be an application which uses RSM, but will be separate from the RSM scsi event library. The table below shows which statistics are most likely to trend up from which type of fault.

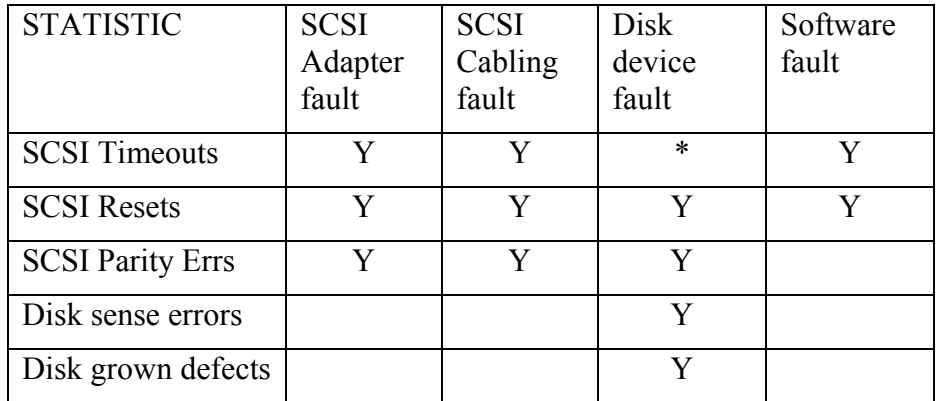

#### **Fault Indicator Matrix**

\* = only when accompanied by another statistic also.

RM subsystem libraries should not block, so that they do not affect the RM daemon. Therefore, the scsi event library will do the following when it polls for various statistics: 1) read any waiting grown defect responses pending from the disk via scsi-generic. 2) send a new request for the number of grown defects to the disk via scsi-generic (nonblocking).

3) open/read/close /proc/scsi/scsi to obtain the other statistics (tallies & serial number).

Below are the statistics that the rmscsi subsystem library will expose for each device.

ScsiEvent Subsystem No Resources: 2 rid: 0 /dev/sda rid: 1 /dev/sdb No Statistics: 8 sid: 0 SCSI Timeouts sid: 1 SCSI Resets sid: 2 SCSI Parity Errors sid: 3 SCSI Disk Errors sid: 4 Grown Defects sid: 5 Capacity sid: 6 SCSI Transient Errors sid: 7 SCSI User Errors

UPDATE: The RSM scsi fault management module portion of this was postponed to release 1.3 due to scheduling constraints.

• tools: *standardize various pathnames* for .mdf, .lod and .log files based on distributor best practices and the Linux standard at  $\frac{http://www.pathname.com/fhs/}{http://www.pathname.com/fhs/}.$ 

- tools: switch default /dev/sg<sup>\*</sup> *device mode* from alpha to numeric in each tool. This will allow distributions such as MontaVista to function without specifying additional command line options.
- tools: add "*Send Diagnostic* Command" to the sgdiag tool. This is based on SCSI-3 Primary Commands – section 7.23, and SCSI-3 Block Commands, section 7.1.1. The purpose of this is that the device will perform a self-test and report a sense error if any problems are detected.

#### **4.9.1 Product Installation Strategy**

When the kernel is installed, either from a binary rpm or from kernel source, the scsi and md modules will be part of the kernel. The adapter driver kernel configuration parameters should be enabled by default as modules for maximum flexibility, so that whichever adapter chipset is used by the target platform can be loaded. The initrd image allows these drivers to be loaded from the boot filesystem into a ramdisk so that these drivers are available when at boot time when the root disks need them.

In order to set up a software root mirror configuration on a Linux system, some distributors (such as RedHat) provide options in the standard GUI installation to set up a set of RAID-1 disk partitions. However, any Linux distribution can be configured for root mirroring by using the procedure outlined in the scsirastools UserGuide (see http://scsirastools.sourceforge.net/docs/UserGuide). Note that some values in the example procedure may need to be changed, depending on disk size, and whether other partitions are also present, such as the service partition.

### **4.9.2 Initialization and Shutdown Strategies**

Upon initialization, there are two phases, first md loads itself into memory before the disks are online, then after the disks and associated drivers are ready, the md driver scans the partitions on all drives to see if any of them have a partition type of 0xfd, which signifies that it is intended for Linux raid autodetect. This check is made during the initial bringup of the Linux OS, so that the root filesystem (which may be Linux raid) can be mounted. The md driver then reads the superblock on each raid partition to see the status of the raid. If the superblock on one or more of the partitions is invalid or out of date, md uses the other disk (latest valid superblock), and marks the older/invalid partition as part of the raid, but "failed". It can be remirrored later, as the administrator desires, using utilities like *raidhotremove*, *raidhotadd*, etc.

During shutdown, md is invoked by the kernel at the end of the shutdown process to make sure that writes to all raid partitions are synchronized and all active devices have valid superblocks.

#### **4.9.3 Interoperability and Compatibility Support**

This software raid functionality should be compatible with any disk drive supported under Linux, and any SCSI driver supported under Linux. For the purposes of this project, some of the disk drives and SCSI adapters that are commonly used in servers are targeted.

SCSI Host Adapters targeted:

- Adaptec aic7xxx family (esp. 7899)
- LSI/Symbios 53c8xx family (esp. 53C1030)

SCSI disks targeted:

- Seagate ST39173 disks
- Seagate ST318452 and ST336752 disks
- Fujitsu MAN3184MP and MAN3367MP disks
- Hitachi DK32DJ-18MW and DK32DJ-36MW disks
- IBM DPSS series disks (DPSS-309170N)

#### **4.9.3.1 Target hardware/software environment**

The target platform for this software is a Linux 2.4 OS on an Intel-Architecture server. This software makes use of the SCSI bus, and assumes that SCSI devices are the default for internal hard disks. A Carrier Grade Linux Enhancements kernel is built upon the Linux 2.4.18 kernel.org base.

There are several tested hardware platforms for the SCSI RAS Tools feature:

- Intel TSRLT2/TSRMT2 rack servers (with Adaptec 7899 SCSI) that have space for 2 disk drives.
- Intel Itanium rack servers (with LSI 53C1030 SCSI) that will have space for 2 or more disk drives.
- Servers that have an externally attached disk unit with hot-plug capability.
- Other servers that have multiple internal SCSI disks

## **4.10 Key Design Decisions and Alternatives**

The Resource Statistics Monitor SCSI Event subsystem library could have been implemented within the kernel, or in a special daemon, however, this function fit nicely into the Resource Statistics Monitor design, and the statistics had already been made accessible to user-space previously in scsirastools R1.0 and R1.1 enhancements. Therefore, this library will provide a consolidated view of the SCSI statistics over time, and sample application algorithms to analyze the data and predict when a given disk will fail. This approach gives the maximum flexibility to this functionality for customers who may have other factors or other algorithms used to determine when they want to replace a disk. Implementing it in user-space also does not impact the performance of the scsi subsystem in the kernel. The RSM SCSI Event subsystem library

18 HLD Rev. 1.2 - 21/Jan/03 03:56 PM

will be packaged with the Resource Statistics Monitor Daemon for the sake of convenience. A standard RSM application to utilize these statistics will be provided in scsirastools release 1.2, and a custom SCSI application with a pre-defined fault prediction algorithm will be provided in scsirastools 1.3.

The hot-insertion feature could be provided in the kernel or as a user-space daemon. The considerations are that adding a new device needs to be reflected in the kernel data structures for scsi and md modules, but that there may need to be customization of the decisions to be made when a disk is inserted into the machine. The automatic assumption is that the disk is meant to be formatted and remirrored, but there may be cases in which a disk is inserted with data that the customer wishes to preserve. If a daemon is used, the reformatting and remirroring could easily be disabled, if desired. Also, several existing tools (raidhotadd, mdadm, mapscsi) make it possible to interact with the kernel to make insertion of a new disk possible from user-space. Therefore, since it is possible, it is preferred to implement the hot-insertion feature in a userspace daemon. Further analysis indicates that it is feasible to do all of the required hot-insertion functions from a user-space daemon (e.g. sgraidmon). This daemon can enumerate the devices, and by keeping a list of their serial numbers, can detect when a SCSI device has been removed or inserted. It can also use SAF-TE commands to query the hot-swap backplane, if present, to show if there are any insertion events. The daemon then can match the sg/sd device name that was removed/inserted with a raid (md) device name, and invoke a script to partition and remirror the disk if it was inserted.

The support for LSI 53C1030 chips in the sym53c8xx 2 driver is not included as of this writing. It should not be too different from the LSI 53C1010 chips that are supported in that driver today. The 53C1030 support will probably be added by the driver maintainer before the release 1.3 schedule requires this to be done, but if not, and the schedule allows, additional work can be done to provide the support for 53C1030 prior to implementing the driver hardening features.

## **4.11 Product Requirements Document (PRD) Correlation**

Below are the required items in the release 1.2 schedule as part of the SCSI RAS Tools project:

- SCSI Driver Hardening (includes fixes, POSIX Event Logging, Statistics, etc)
	- Adaptec aic7xxx Driver Hardening
	- RAID-1 (md) Driver Hardening
	- Hot-plug disk support (including SAF-TE)
	- Developer validation on IPF
	- Intel TSRLT2 Platform Support
	- User Documentation

Here is how I see those relating to the key added features in SCSI RAS Tools in release 1.2:

- Support for software RAID **hot-insertion** events includes device enumeration, bug fixes, mapping, and auto-formatting RSM **scsi\_event subsystem library** to predict SCSI disk failures This driver hardening feature has two aspects: reporting, and predictive analysis. These two functions can (should) be implemented as discrete modules.
- Support of **LSI/Symbios SCSI driver** for other platforms, since this is the second-most common embedded SCSI chipset.

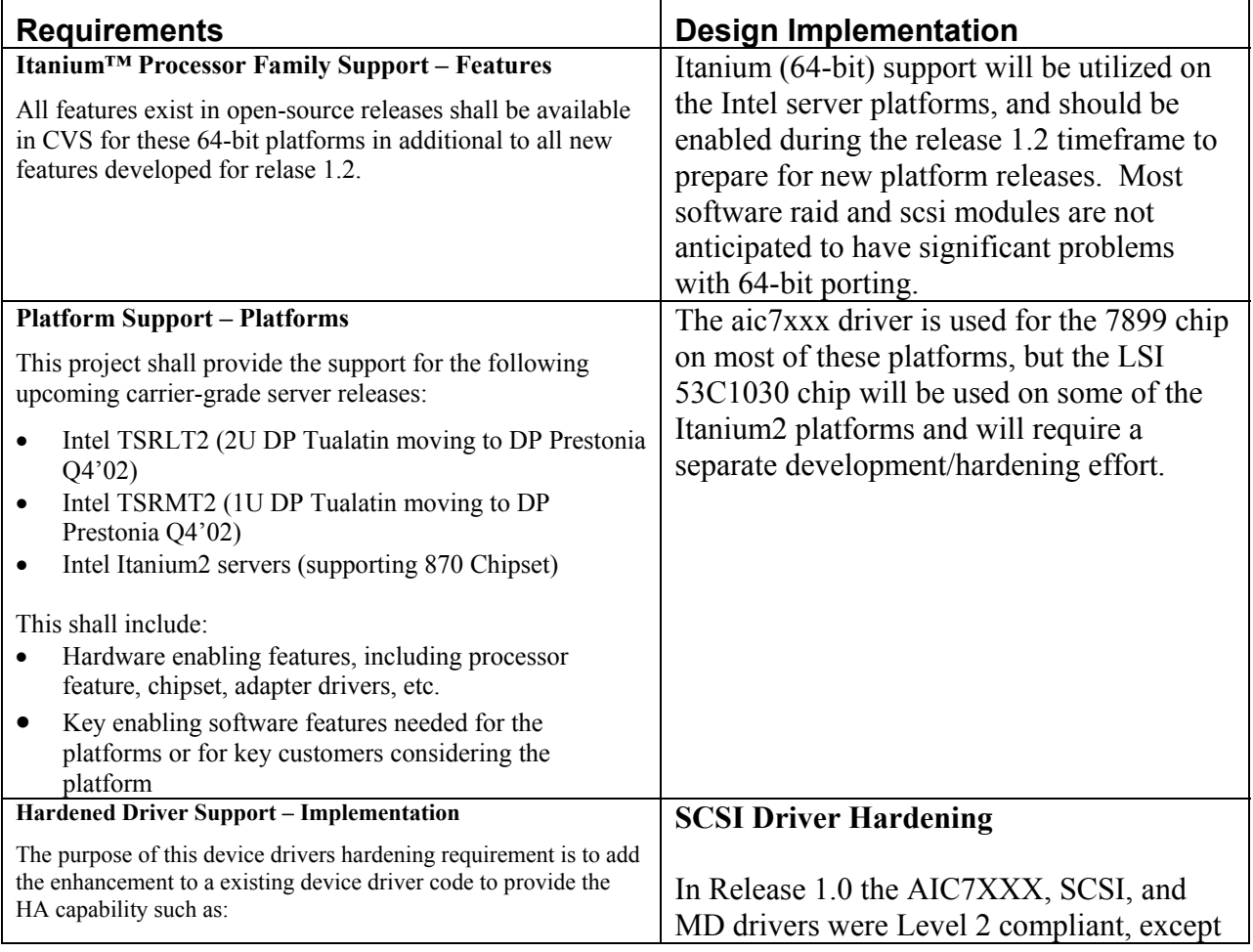

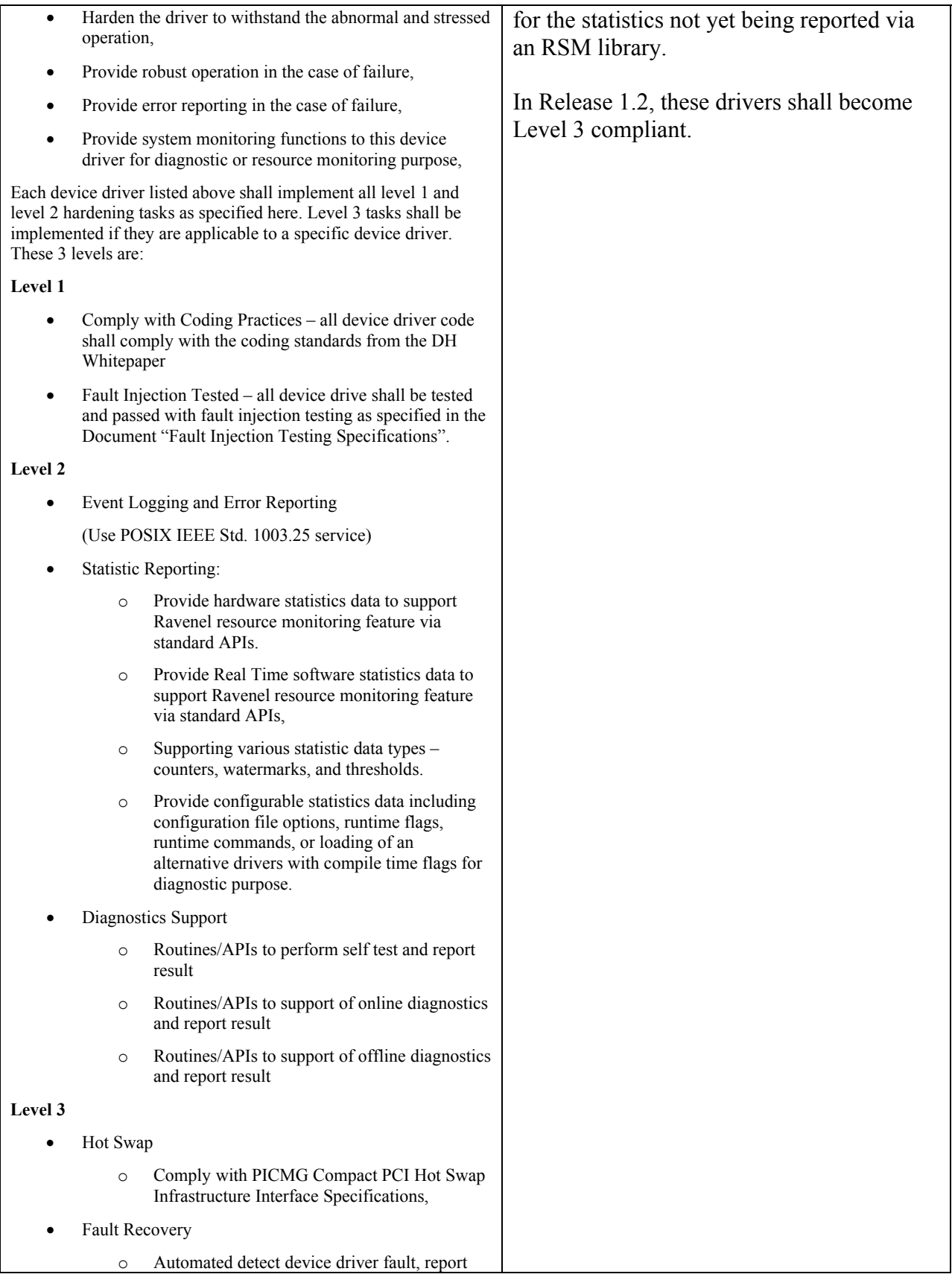

|   | errors, and recovery from the fatal error.                                                                                                    |  |
|---|----------------------------------------------------------------------------------------------------|--|
| O | APIs to perform re-initialization and recovery<br>the device driver error.                                                                             |  |
|   | Dynamic configuration                                                                                                    |  |
| O | The device driver shall be a dynamically<br>loadable module so that device driver can be<br>load/unload at the run time without re-boot the<br>system. |  |

*Table 4-9: Correlation of requirements to high-level design specification.* 

# *Appendix A Definitions*

# **A. Definitions of Terms and Acronyms**

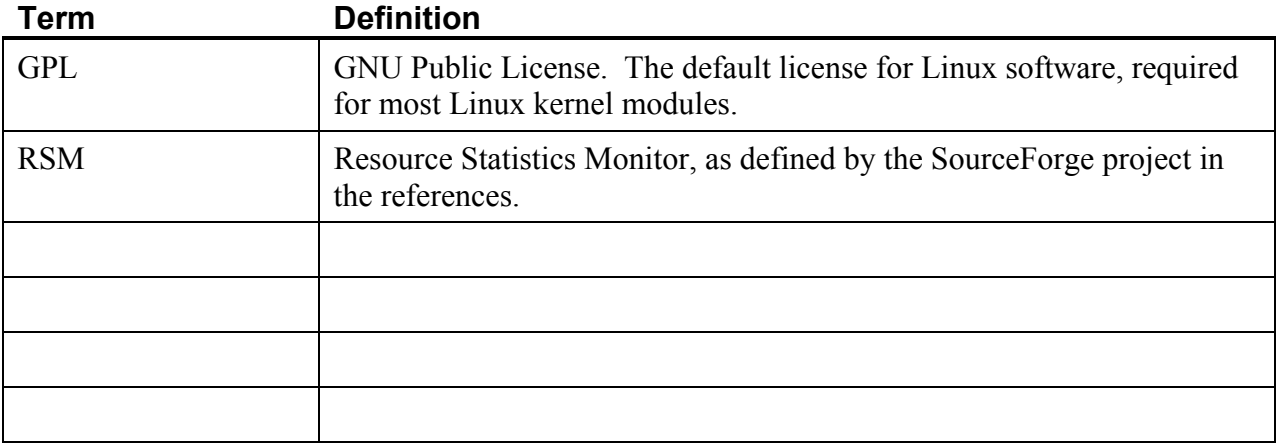

*Table A-1: Definitions* 

# *Appendix B Design Description Techniques*

# **B. Execution Scenarios**

### **B.1 Scenario 1 – Disk bad spot develops**

If a bad spot develops on the disk media, it will start to show up as a sense error showing a successful (recovered) read/write with retries (e.g.: key=03/asc=17/ascq=01). If the mode pages are set properly (see sgmode), the disk will probably automatically reallocate the bad spot when it becomes an unrecovered error (e.g.: key=03/asc=17/ascq=06). If not, then the disk will report this unrecovered error to the application (e.g.: key=03/asc=11/ascq=00), and the log messages, along with the /proc/scsi/scsi information, will uniquely identify which disk has the bad spot, and where it is (info field of the logged sense report gives the LBA on the disk). The redundancy of the root mirror also comes into play at this point.

At this point the administrator would want to check the number of grown defects with sgdefects, and may choose to reformat the disk to reallocate any logged defects. He would do this by removing the disk from the mirror (mdadm, raidhotremove), then format the disk with sgdiag. The sgdefects tool would show that the bad spot had been added to the grown defect list afterwards. The disk could then be remirrored again, and the entire procedure occurred while the system was operational in Linux. Note that the remirror process is designed to only occupy a minimal amount of processing time so that critical user processes take precedence over it.

#### **B.2 Scenario 2 – Systematic defect is discovered in disk configuration or firmware**

If there have been several disk errors and the logs provided to the OEM vendor indicate a systematic problem, it is often resolved with either a mode page configuration change or a disk firmware upgrade. For the mode page changes, sgmode can be run with the new settings on all disks in the system automatically without taking the disks out of operation. For a disk firmware upgrade, it is recommended that the disks be taken out of the mirror in turn and sgdskfl should be used to upgrade the disk firmware. Again, no downtime is experienced by the system for this correction. Without these added tools and logging, however, each system would have to be taken out of service and require 30-60 minutes of downtime, with a great deal of service cost. For each disk (2 per system) a script could be executed to:

- 1. Remove the disk from the active software RAID-1 (via raidhot\* or mdadm commands)
- 2. Run sgdskfl to download the firmware to the disk.
- 3. Add the disk back into the software RAID-1 (via raidhot\* or mdadm commands)
- 4. When the remirror is complete (check with /proc/mdstat), repeat for the other disk.

### **B.3 Scenario 3 – A disk fails to function**

If a disk fails to function properly, sgdiag can be used to test its internal diagnostics for clues. Even if it fails to respond completely, since the disks are mirrored, no downtime is experienced, and the disk can be analyzed later for faults, along with the syslog or event log messages to determine the root cause of the failure. When the disk is replaced (either with normal service, or via hot-plug if supported), it can be remirrored in background (raidhotadd), while the system continues to operate. A further enhancement is shown when the scsi\_event RSM library predicts a disk failure event before it happens, allowing administrators time to plan for replacement of the disk at their convenience.